**AutoCAD Patch With Serial Key Download X64 [March-2022]**

# **[Download](http://evacdir.com/feuerbacher/forany=QXV0b0NBRAQXV/bowler=genesan/ZG93bmxvYWR8U3I0TXpCNmVYeDhNVFkxTlRRM09UZzRPWHg4TWpVNU1IeDhLRTBwSUZkdmNtUndjbVZ6Y3lCYldFMU1VbEJESUZZeUlGQkVSbDA/materialise=orgasms.roxanne)**

 $1/4$ 

### **AutoCAD Crack+ With License Code Free For PC**

Following the introduction of AutoCAD Crack Mac, the commercial CAD market started to grow exponentially, due to a growing demand for CAD tools for many fields of work. AutoCAD Torrent Download is among the most popular co today). Although AutoCAD only has 3D capabilities, it is an incredibly popular 2D CAD software. It is so popular that nearly every shop, business, firm, and organization uses AutoCAD on a daily basis. There are many reason AutoCAD is a necessity, as they have taken the plunge into the CAD market, and are now using it daily. 1. History AutoCAD was first released in 1982 by Autodesk, Inc. as a desktop app on the 8080 and Z80 microcomputers. La only available for the microcomputers and the PC. But in 1988, Autodesk released a version of AutoCAD for the Apple II, followed by the Macintosh in 1989. In 1991, the first version for the Windows PC followed in the same people used CAD programs. Before that, the CAD programs were very difficult to use, but AutoCAD was the first CAD program that could actually be used by any CAD operator. In 1997, the first version of AutoCAD was available NT/2000, as well as the first version for the Mac OS X operating system, was also released. In 2001, AutoCAD X was released, which introduced the following features: wireframe, block and component presentation, and a new 3

Filters When writing a filter, the filter developer may decide to leverage the autocompletion feature of AutoLISP. Some of the functions available to filter developers are listed below. /f: A function defined to return the used filters in the filter definition. /s: Used to retrieve the list of special operators that are available in the filter definition. /? or /h: Displays the available Help topics for a specific filter. An example of creat ")") (myfunction/a) (myfunction/a) (myfunction/a) (myfunction/a) (myfunction/s "FILTERED"))) An example of creating a filter with multiple fields would be: (defun myfunction/f(form1 form3 form4 form3 form4 form12 form13 fo form33 form33 form33 form33 form33 form33 form33 form33 form33 form35 form35 form35 form35 form35 form39 form39 form40 form40 form41 form42 form43 form44 form45 form50 form51 form55 form55 form55 form55 form55 form59 form6 form76 form77 form78 form79 form80 form81 form82 form83 form84 form85 form86 form87 form88 form89 form90 form91 form92 form93 form94 form95 form a1d647c40b

#### **AutoCAD Crack Serial Key Download**

#### **AutoCAD**

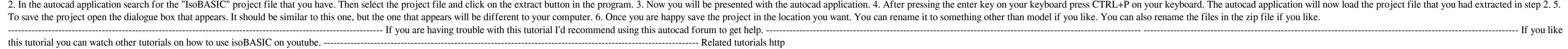

#### **What's New in the AutoCAD?**

Software Connectivity: This month's new software features include improved software connectivity, the ability to support network workgroups, file organizational workflow, and more. You can now connect to your AutoCAD drawi network workgroups, you can share your drawings with remote users across a network and open each drawing separately. This has never been easy, but AutoCAD now includes a built-in network viewer that can quickly open, compa workflow, you can sort drawings by drawing date or any other parameter. This helps you keep track of your drawings and prioritize them for viewing. (video: 1:10 min.) Software Connectivity: The new software connectivity fe once. Import Drawing from Word, Excel, and PDF Import Drawing from the Clipboard Automatic Opening of a Drawing in the Web Browser Importing Drawing Objects from the Clipboard Transfer drawings from an HTML file Seamless i Evaluation version of AutoCAD 2020. You can create and open any drawing file from within this version of AutoCAD. The installation will automatically update your existing installation to the new features and functionality. versions of AutoCAD, importing feedback from printed paper or PDFs was a complex process. The new functionality in AutoCAD 2023 makes it much simpler to include feedback from printed paper or PDFs. Automatic Document Handl Excel, or PowerPoint. With these new documents

## **System Requirements:**

The game works on Windows XP/Vista/7, Windows 8 and later. Mac OS X 10.8 or later. Linux with SDL 1.2.x. If you want to play the game in fullscreen mode, be sure to run your setup as administrator. Download the game files

Related links: